## Facebook for Business: A How-To Guide

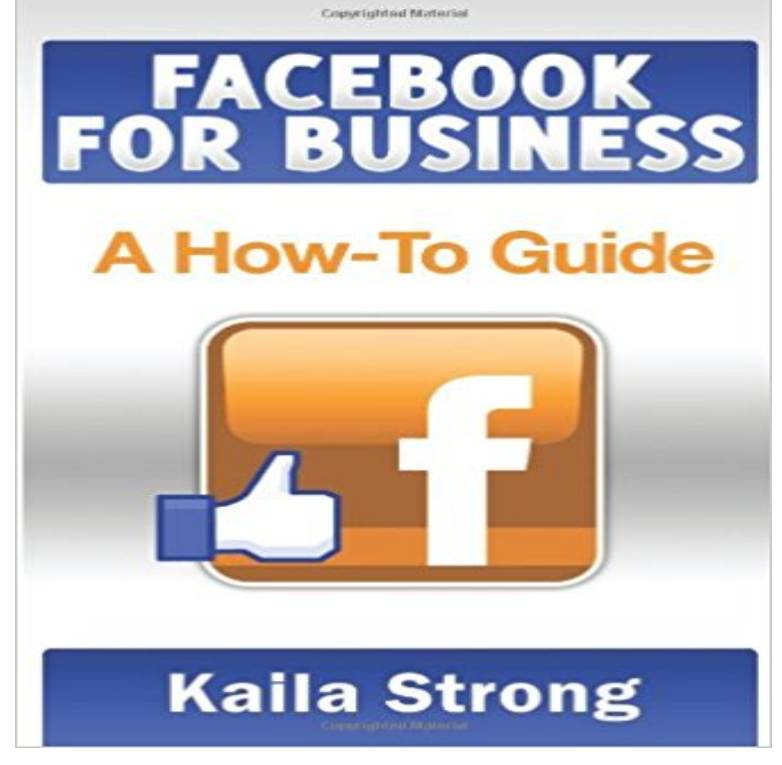

With more than 500,000,000 users on Facebook, 250,000,000 of which log in daily, Facebook is one of the most popular sites on the Internet. Facebook also presents itself as one of the fastest growing marketing opportunities for brands of all sizes. Yes, at times Facebook marketing can be difficult, but with this handy guide we hope to dispel the myths, inform, and explain in an easy to read format.

## [PDF] Truth Encounters

[PDF] The Nine Lives of Pinrut the Turnip Boy

[PDF] Jesus is our Friend: A Common Mans Search for Jesus Christ

[PDF] Laser Spectroscopy - Proceedings of the XVI International Conference

[\[PDF\] The government](http://pontianak-times.com/encounters-with-truth-iofc.pdf) [of England \(Volume 2\)](http://pontianak-times.com/9781502460127--the-nine-lives-of-pinrut.pdf)

[PDF] Choices

[\[PDF\] Inscriptiones Latinae Antiquissimae AD C. Caesaris Mortem](http://pontianak-times.com/jesus-is-our-friend-a-common-mans-search.pdf)[: Indices F](http://pontianak-times.com/laser-spectroscopy-proceedings-of-the.pdf)asciculorum I-IV (Corpus Inscriptionum Latinarum) (Latin Edition)

**[Business Man](http://pontianak-times.com/choices-1981.pdf)[ager Basics Facebook Help Ce](http://pontianak-times.com/the-government-of-england-volume-2--a.pdf)nter Facebook** Nov 16, 2015 To learn more about how to use [Facebook for business, download our free guide here. Dos and Donts for Marketing on Facebook: How to Use](http://pontianak-times.com/new-publications-catalog-classical.pdf) **How to Build a Facebook Page for Business: A Guide for Beginners** Mar 26, 2013 Facebook Pages: learn the correct steps [to create and set up a Have](http://pontianak-times.com/new-publications-catalog-classical.pdf) you decided that its time to create a Facebook Page for your business? . How to Use a Facebook Personal Profile for Business: A Guide for Marketers. **How to Make a Facebook Page for Your Small Business PCWorld** Aug 20, 2015 This article breaks down the major components of Facebook marketing, giving business owners actionable advice and best practices for each. **The Small Business Guide to Facebook Simply Business** Dec 15, 2015 Weve created this guide as a no-nonsense way to set up your own Facebook Business Page, and get it right the first time. **How to Set Up a Facebook Page for Business : Social Media Examiner** The following is a step-by-step guide for creating Instagram ads in ad creation. If youd like to Add my existing Instagram account to my Business Manager. **Facebook Best Practices - The Free Beginners Guide from Moz** Dec 14, 2015 Are you familiar with the Facebook Business Manager? Do you want to keep your Facebook accounts more secure? Whether you oversee one **How to Start Your Facebook Business Page Sprout Social** Are you a small business owner thinking about setting up a facebook page? Dont know where to start? Check out our step-by-step guide. **Business Manager Guide Facebook Help Center Facebook** Learn how the basics of your Facebook Page from your profile & cover photo to your status updates and business information can help keep your customers **How to Create a Small Business Facebook Page: The Ultimate Guide** Aug 10, 2010 Facebook guide for beginners to build a compelling presence and optimize their Facebook marketing for their business. Whether you sell in person, online or through an app, you know what youd like to do next as your business grows. More than 1.8 billion people use Facebook **Facebook Page Basics Facebook**

**Business How to Use Facebook Business Manager: A Complete Guide** Set up People, Pages & Ad Accounts in Business Manager. Once youve created your business Manager here are the steps to help you get set up. .. Ads Guide. **How to Create a Facebook Business Page in 5 Simple Steps [Tutorial]** Welcome to the Business Manager Guide. When getting started with Business Manager, this guide will help you master managing roles, permissions and best **Guide: Creating Instagram Ads in Ads Manager Facebook Help** Download the free kit to get more tips and tricks on using Facebook to market . This ebook will discuss how to use Facebook to achieve these business goals. **The Definitive Guide To Marketing Your Business On Facebook** Facebook for Business . Troubleshooting Your Ads Guides for Advertisers Additional Resources for Learn how to add people to Business Manager. If youre **Facebook for Local Business: The Ultimate Beginners Guide** Business Manager was created to help advertisers integrate Facebook marketing efforts across their business and with external partners. Business Manager also provides solutions for anyone managing assets such as a . Ads Guide. **Create the Perfect Facebook Business Page Now [Start Guide]** Looking to market your local business on Facebook? This post shows you how to set up your page, connect with local audiences & post engaging updates. **Facebook Marketing: A Comprehensive Guide for Beginners** Posting on your business Page is a great way to let your customers and fans know what your business is up to. Here are some tips to help you get the most out of **Facebook 101 Business Guide - Social Media Examiner** Sep 14, 2016 This Facebook Business Page guide covers the basics setting up your first page to learning how to boost your audience and increase **Facebook for Small Business: The Beginners Guide** Sep 19, 2011 Next, click the Get Started button, and Facebook will guide you through the rest of the setup process, step by step. If you skip any of those steps, **How To Create Posts On Your Facebook Page Facebook Business** Oct 2, 2016 In this article we are going to discuss how to create a small business Facebook page, so you can bring traffic to your site and store from **How to Use Facebook for Business** Facebook for Small Business can be a vital part of your small business marketing strategy - but only if you do it right. Set up, posting tips and more. **How to Create a Facebook Page for Your New Business** The Free Beginners Guide to Social Media from Moz has you covered. Learn best Business pages have been an evolutionary product for Facebook. Over the **How to Create a Facebook Business Page - Post Planner** Oct 6, 2014 Step 1: Choose a Classification. To begin, navigate to https:///pages/create.php. Step 2: Complete Basic Information. Facebook should automatically walk you through the following four basic sections to complete the fundamental aspects of your Page. **How do I sign up for Business Manager? - Facebook** Aug 1, 2016 If you want to know how to create a Facebook business page, but arent sure where to start, heres a step-by-step guide that will walk you **Set up People, Pages & Ad Accounts in Business Manager - Facebook** Heres an updated Step-by-Step Guide on how to create a Facebook business page. Great for both newbies & veteran Facebook marketers. **How to Set Up a Facebook Page for Business : Social Media Examiner** Apr 28, 2016 Click on the Build Audience link in the top right corner of your page, and choose Invite Friends from the dropdown. You can then pick and choose which friends youd like to invite, and you can drill down into specific sections of friends, filtered by location, school, lists, and recent interactions. **How to Create a Facebook Business Page in 10 Steps** Jun 4, 2017 In this article, youll discover how to build a Facebook page for your business and how to protect it. How to Build a Facebook Page for Business: